# **QGIS Application - Bug report #16171 QGIS gets very laggy when using local GeoPackages**

*2017-02-10 12:50 AM - Jérôme Guélat*

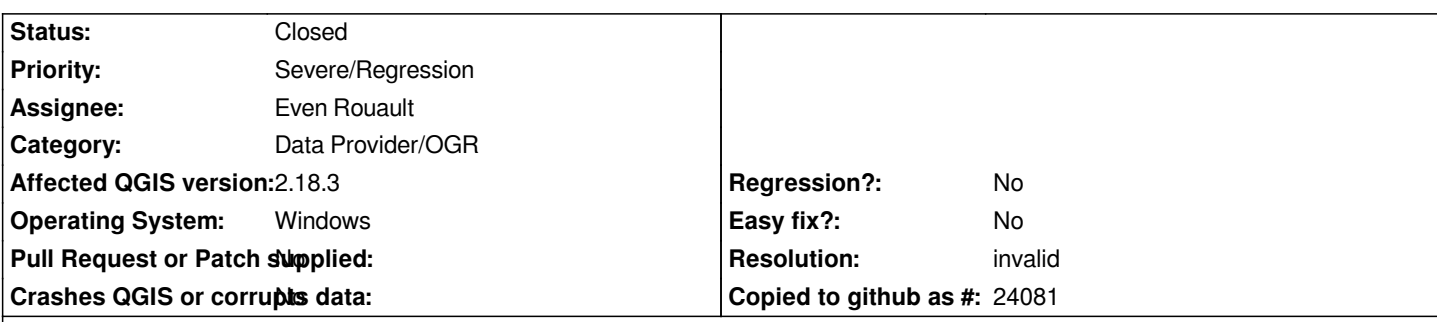

### **Description**

*I don't know exactly when it started but I have bad lagging when using QGIS with local GeoPackage. I just need to open a new document and add a simple GeoPackage, after that the whole QGIS interface is getting laggy (e.g., using menus, moving the main window, etc.). I also see one (sometimes 2) files appearing and disappearing very quickly in the folder where the GeoPackage is saved (besides the wal and shm files).*

*Here's another way to reproduce the bug:*

- *1. Open QGIS and go to DB-Manager*
- *2. Connect a GeoPackage*

*3. Use a create table SQL statement (like CREATE TABLE foo AS SELECT \* FROM TABLE bar)*

*This happens only with GeoPackages that are stored locally, therefore I suspect a problem with the WAL mechanism.*

### **History**

### **#1 - 2017-02-10 03:34 AM - Jérôme Guélat**

*This bug is really intriguing... I wasn't able to reproduce it on other computers and therefore I tried to investigate a bit more. Apparently this has little to do with the OGR data provider, but it looks like a stupid Windows bug.*

*The problem only happens if the GeoPackage is on my Desktop (which is rather crowded). If I put it somewhere else, or if I reduce the number of icons on my Desktop, then everything works perfectly... I still don't understand why this doesn't happen with other data formats, though.*

*Sorry for the noise!*

## **#2 - 2017-02-28 12:00 AM - Giovanni Manghi**

*- Resolution set to invalid*

*- Status changed from Open to Closed*

#### *Jérôme Guélat wrote:*

*This bug is really intriguing... I wasn't able to reproduce it on other computers and therefore I tried to investigate a bit more. Apparently this has little to do with the OGR data provider, but it looks like a stupid Windows bug.*

*The problem only happens if the GeoPackage is on my Desktop (which is rather crowded). If I put it somewhere else, or if I reduce the number of icons on my Desktop, then everything works perfectly... I still don't understand why this doesn't happen with other data formats, though.*

*Sorry for the noise!*

*closing then. Thanks.*